intellect. :

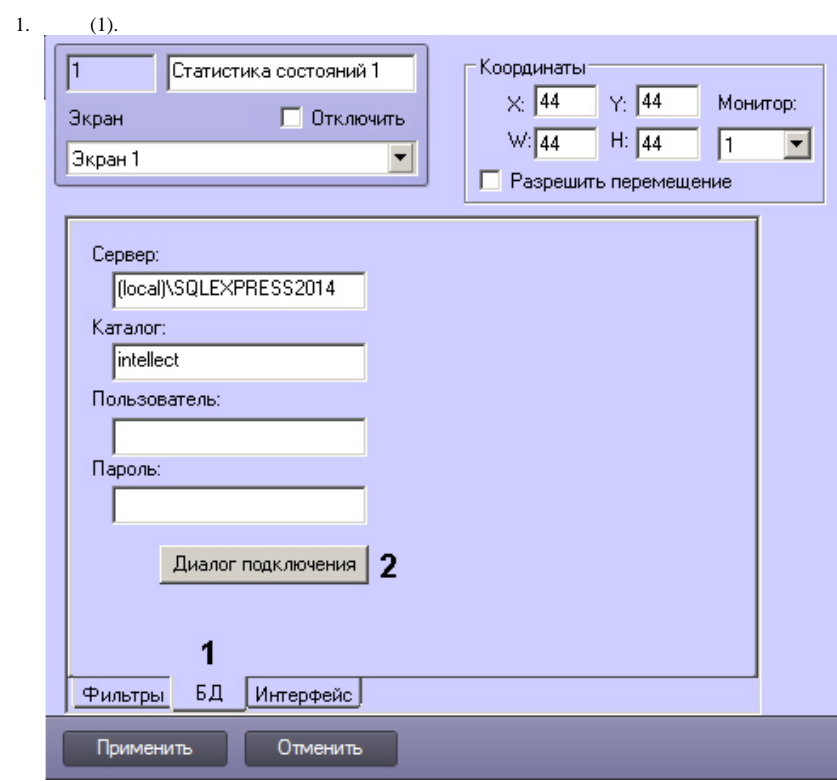

## 2. (2). **SQL Server**.

3.

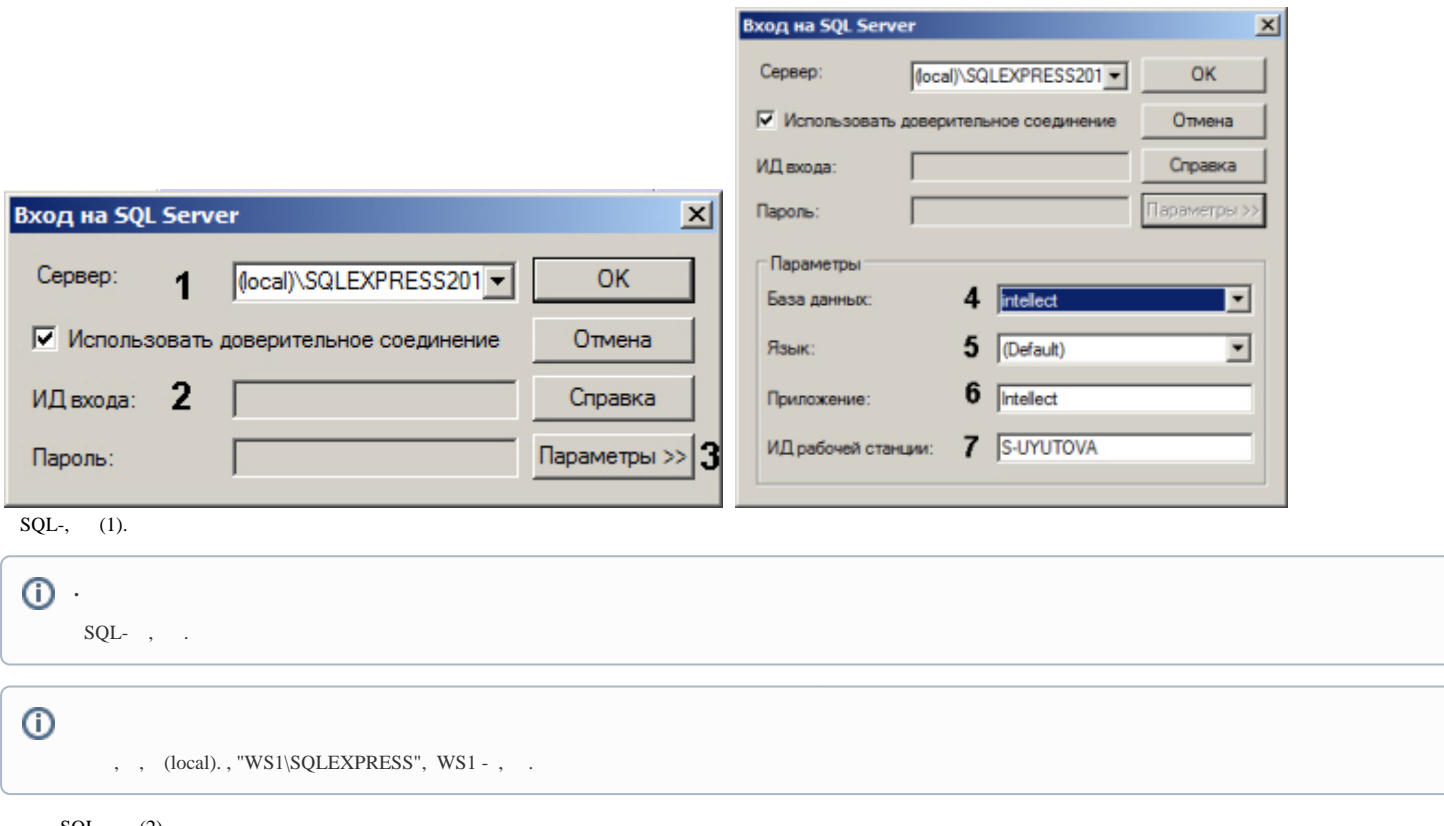

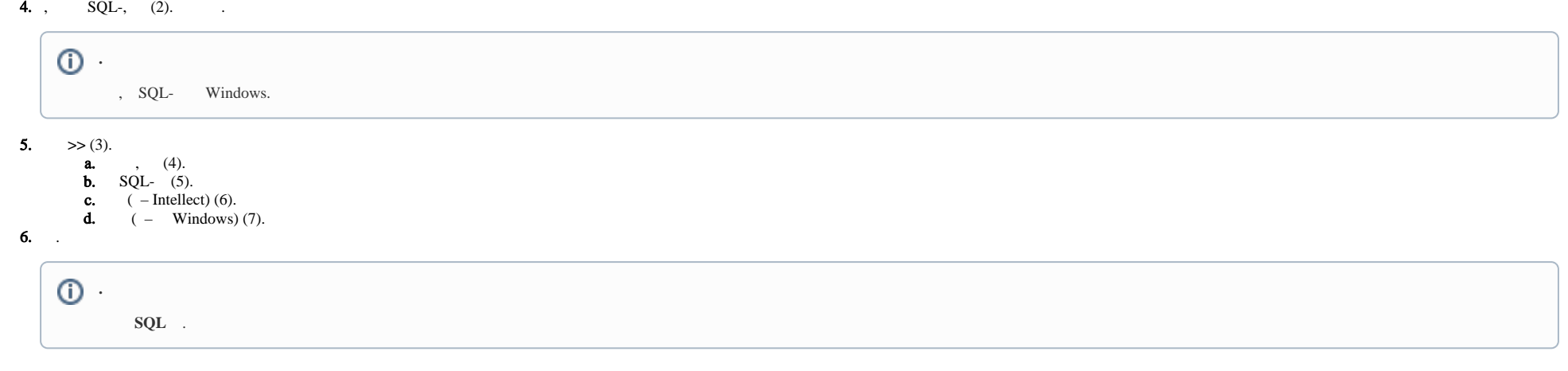

 $\odot$ 

 $\mathcal{L}^{\mathcal{L}}$  . The set of  $\mathcal{L}^{\mathcal{L}}$